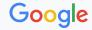

## Guestmem for pKVM

## **Background Information**

- Protected KVM on arm64: A technical deep dive
  - Slides, Video
- pKVM code
  - Android 14, Guestmem port (v13)
- Presentation on pKVM future use cases
  - o <u>Trusted Applications in Protected VMs</u>

## The Armv8 Exception Model in Android (Simplified)

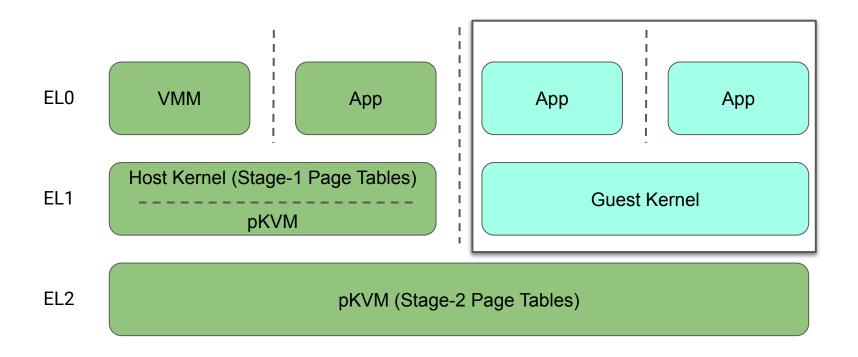

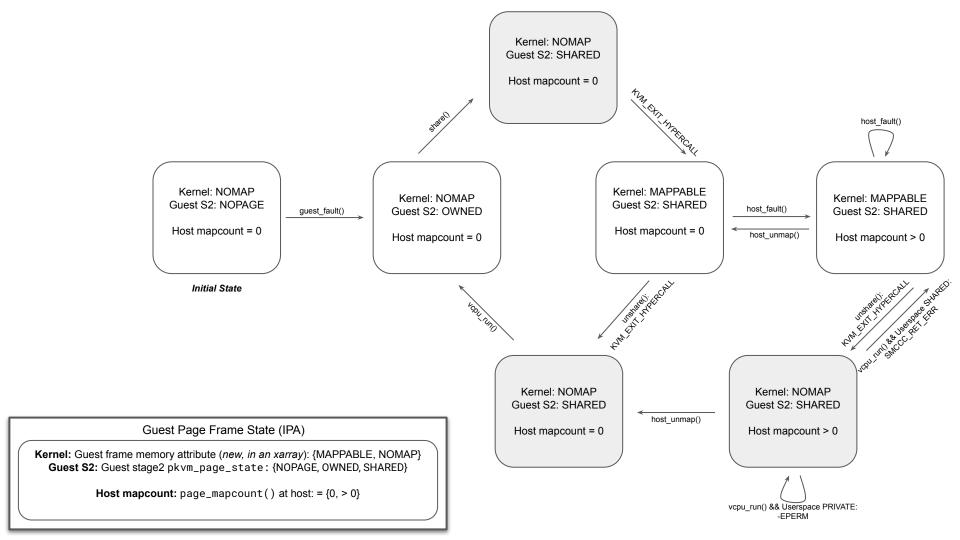